# **Gelungenes Seminar : Astrofotografie mit der Digital-Kamera**

Autor(en): **Eichenberger, Marc**

- Objekttyp: **Article**
- Zeitschrift: **Orion : Zeitschrift der Schweizerischen Astronomischen Gesellschaft**

Band (Jahr): **71 (2013)**

Heft 377

PDF erstellt am: **29.04.2024**

Persistenter Link: <https://doi.org/10.5169/seals-897650>

#### **Nutzungsbedingungen**

Die ETH-Bibliothek ist Anbieterin der digitalisierten Zeitschriften. Sie besitzt keine Urheberrechte an den Inhalten der Zeitschriften. Die Rechte liegen in der Regel bei den Herausgebern. Die auf der Plattform e-periodica veröffentlichten Dokumente stehen für nicht-kommerzielle Zwecke in Lehre und Forschung sowie für die private Nutzung frei zur Verfügung. Einzelne Dateien oder Ausdrucke aus diesem Angebot können zusammen mit diesen Nutzungsbedingungen und den korrekten Herkunftsbezeichnungen weitergegeben werden.

Das Veröffentlichen von Bildern in Print- und Online-Publikationen ist nur mit vorheriger Genehmigung der Rechteinhaber erlaubt. Die systematische Speicherung von Teilen des elektronischen Angebots auf anderen Servern bedarf ebenfalls des schriftlichen Einverständnisses der Rechteinhaber.

#### **Haftungsausschluss**

Alle Angaben erfolgen ohne Gewähr für Vollständigkeit oder Richtigkeit. Es wird keine Haftung übernommen für Schäden durch die Verwendung von Informationen aus diesem Online-Angebot oder durch das Fehlen von Informationen. Dies gilt auch für Inhalte Dritter, die über dieses Angebot zugänglich sind.

Ein Dienst der ETH-Bibliothek ETH Zürich, Rämistrasse 101, 8092 Zürich, Schweiz, www.library.ethz.ch

### **http://www.e-periodica.ch**

## Gelungenes Seminar

# Astrofotografie mit der **Digital-Kamera**

#### Von Marc Eichenberger

Für Samstag, den 22. Juni, hatte der Verein Sternwarte Rotgrueb Rümlang (VSRR) zu einem eintägigen Seminar zur Einführung in die Astrofotografie geladen – und wie sich an diesem Morgen zeigte, folgte eine erfreulich grosse Zahl von ca. 40 Interessierten dieser Einladung. Das Publikum war zwar vorwiegend männlich, doch waren sowohl die Altersstruktur wie auch der Wissensstand der Teilnehmerinnen und Teilnehmer weit gestreut.

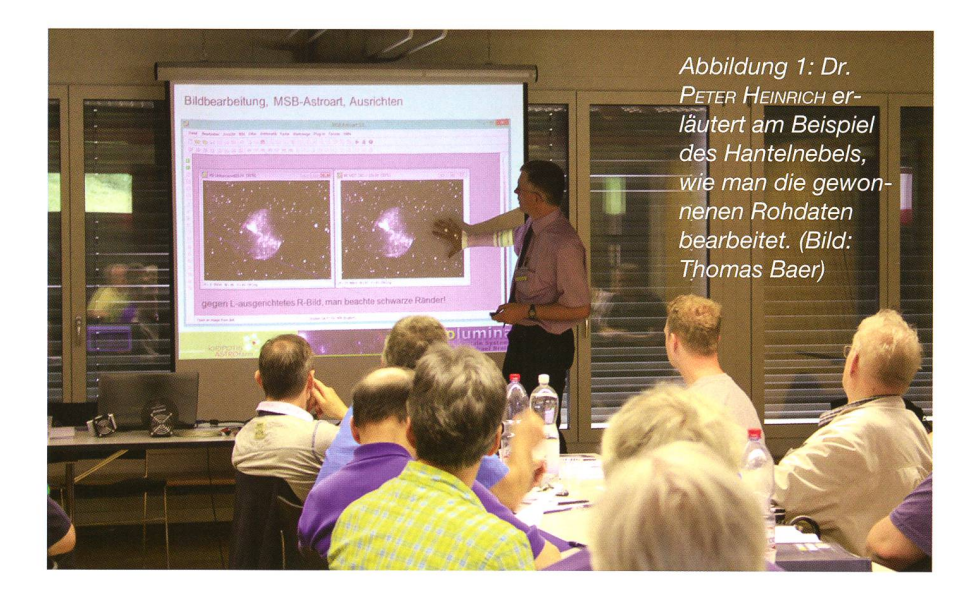

Um es gleich vorweg zu nehmen – das Seminar war ein voller Erfolg! Und wenn im folgenden Bericht da und dort etwas Kritik durchschimmert, so ist diese immer positiv gemeint und soll als Anregung – und Ansporn - für weitere Seminare dienen.

#### **Sehr viel wertvolle Theorie**

Die Veranstalter hatten sich ein sehr ambitiöses Ziel gesetzt, das im Untertitel zum Ausdruck kam: «Von der Installation der Kamera bis zum fertigen Bild». Denn damit eröffnet sich ein ganz neues Universum an Informationen und Know-how. Dieses «Universum» an nur einem Tag zu erkunden, ist natürlich unmöglich

und so konnte uns der Referent. Herr Dr. PETER HEINRICH, zwar einen fundierten, aber doch sehr eingeschränkten Einblick in die Welt der Astrofotografie ermöglichen. Was dabei leider zu kurz kam, war die Möglichkeit, das Gehörte und Gelernte anhand von Beispielen am eigenen Laptop auszuprobieren. Um das zu ermöglichen, müsste das Seminar nicht einen Tag, sondern eine Woche dauern...

Beim Referenten handelt es sich übrigens um einen ausgewiesenen Experten der Astrofotografie aus Deutschland. Der Organisator, KURT HESS - dem viel Lob und Dank für die perfekte Durchführung des Seminars gebührt – lernte Herrn HEIN-RICH in seinem Heimatland kennen und schätzen; und so kam es zur

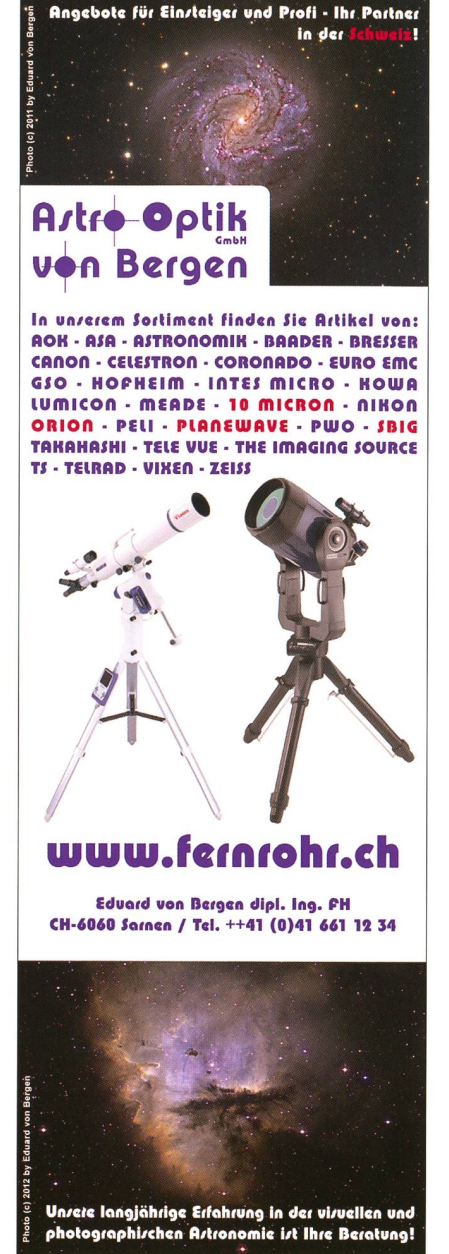

Idee, das Seminar auch einmal in der Schweiz abzuhalten.

Dies war ein Glücksfall für uns Teilnehmer, denn der Referent verstand es in hervorragender Weise, uns die komplexe Materie näher zu bringen und fundiert auf unsere Fragen einzugehen.

#### **Vom Rohmaterial zum fertigen Bild**

Zunächst ging er auf die diversen Kameratypen ein, wobei er sich aufgrund des schier endlosen Angebots auf dem Markt auf einige, wenige Beispiele beschränken musste. Danach ging es dann mit der Installation der Kamera-Treiber und der Steuerungs-Software weiter. Auch da mussten sich die Veranstalter auf

## **Aus den Sektionen**

ein Beispiel - in diesem Fall Astroart-beschränken.

Einerseits ist diese Einschränkung verständlich, da man unmöglich auf alle, am Markt erhältliche warepakete eingehen konnte, andererseits mutete das Ganze dann doch zuweilen wie eine anstaltung für Astroart an.

Nachdem Hardware- und Softwareseitig alle Voraussetzungen gegeben waren, ging es thematisch weiter mit der Bildaufnahme. Auch hier ging der Referent in detaillierter Weise durch alle notwendigen zessschritte: Vom Anschliessen und Fokussieren der Kamera über das Einrichten eines Filterrades bis zum Anschliessen und Betreiben einer Guiding-Kamera. Auch zur mensgebung und Ablage der diver-Dateien (Lights, Darks, Flats, etc.) konnte er den Seminarteilnehmern viele wertvolle Tipps mit nach Hause geben.

Ca. eine Stunde nach einem kenden Mahl ging es dann mit dem Thema «Bildverarbeitung» weiter. Allein zu diesem Thema könnte man ein mehrtägiges Seminar halten. Doch auch hier verstand es der Referent, uns anhand von Astroetwas «Licht ins Dunkel» zu bringen und so etwas wie die «Angst» vor diesem «Gebirge der Möglichkeiten» zu nehmen, indem er uns einen möglichen und gangba-Weg durch dieses «Gebirge» aufzeigte.

Zum Schluss ging er noch auf die Automatisierung durch Skripte ein, die auf der Basis einer recht einfa-Programmiersprache viele Möglichkeiten zur Optimierung der Arbeitsabläufe bietet.

Zusammenfassend kann man sagen, dass es ein äusserst lehrreicher und spannender Tag war; lehrreich, da eine Unmenge an Informationen in verständlicher und gefälliger Weise präsentiert wurde, spannend, da auch nach dem üppigen, dreigängi-Mittagsmahl niemals auch nur der Hauch von Müdigkeit aufkam!

**Marc Eichenberger** Brambergstrasse 11 CH-6004 Luzern

## Themenabend zur «Weltraumfahrt»

Der Verein Sternwarte Rotgrueb Rümlang VSRR, welcher das schriebene Seminar durchführte, wartet am 14. August 2013 mit einem Themenabend «Raumfahrt» auf. Der Anlass beginnt um 20:00 Uhr auf dem Gelände der Sternwarte Rotgrueb und dauert bis 23:00 Uhr MESZ. Bei ungünsti-Witterung wird ins meinde-Foyer Worbiger, Rümlang, ausgewichen. Die Themenabende des VSRR haben Tradition und bieten immer wieder Überraschendes. Das Team steht es stets, dem Publikum eine breite Palette an Informationen, verbunden mit praktischer Beobachtung zu bieten. Zahlreiche Satelliten werden auch am 14. August 2013 den Himmel kreuzen und auch die ISS wird die Schweiz überfliegen. (Red.)

#### www.teleskop-express.de Teleskop-Service - Kompetenz & TOP Preise mit über 4000 Angeboten!

# Neu von Teleskop-Service: modularer 107 mm APO<br>€ 1.680,-€ 15Apo107c

TSApo107c 1.680,- TS 107mm f/6,5 Super-Apo - 3" CNC Auszug mit Mikro Untersetzung und Carbon Tubus 3-elementiges 107,2mm f/7 FPL53 Objektiv - farbrein

Teilbarer Carbon Tubus - Verbindungsgewinde aus Metall - für optimierte Fokuspositionen Jeder Apo wird vor Auslieferung auf der optischen Bank getestet

Ein farbreiner 3-linsiger apochromatischer Refraktor für die Astrofotografie und die visuelle Beobachtung in neuester Bauweise und einem erprobten apochromatischen Objektiv mit 107,3mm Öffnung und 700mm Brennweite. Qualitativ reicht die Triplet Optik<br>mit Luftspalt an die weltberühmten LZOS Optiken heran. Das Objektiv ist praktisch frei von störend FPL-53 Element vom japanischen Glashersteller Ohara.

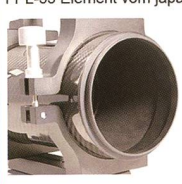

Der Kohlefasertubus ist teilbar: Die hinteren beiden Segemente können abgeschraubt werden. Damit können Sie drei Fokuslagen hinter dem Auszugrohr erreichen: z.B. auch für Binoansätze, ohne daß ein Glaswegkorrektor benötigt wird!

Der groß dimensionierte 3" CNC Auszug bietet eine mechanische Stabilität, die deutlich über der herkömm-Iicher Fernost Auszüge liegt. Er hält auch schwere Kameras und Zubehör und bietet Anschraubgewinde für alle gängigen Systeme.

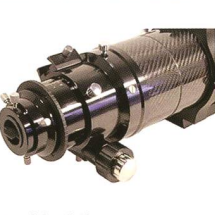

Der große Onlineshop für Astronomie, Fotografie und Naturbeobachtung

#### Jetzt auch bei uns: Teleskope von Meade!

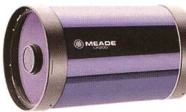

z.B. Advanced Coma Free OTA

Hochkorrigiertes System für visuelle Beobachtung und Astrofotografie. Gerade außerhalb der optischen Achse ist die Abbildungsleistung deutlich besser als bei herkömmlichen SC-Systemen. Incl. UHTC Vergütung und Hauptspiegel-Fixierung. 8" f/10: 1.428,- 10" f/10: 2.066,- € 12"  $f/10: 3.411 - 6$ 

14" f/10: 5.336,- € 16" f/10: 9.832,- € (Tubusfarbe weiß)

Hinweis: Alle Preise in dieser Anzeige sind Netto-Export Preise ohne MwSt!

#### Exklusiv von Teleskop-Service:

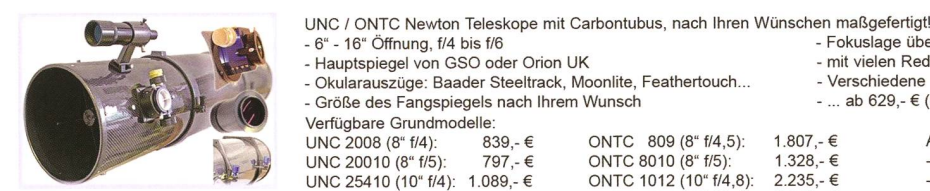

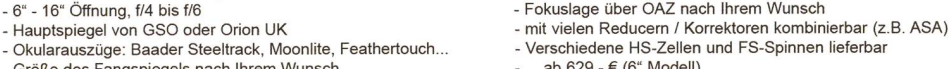

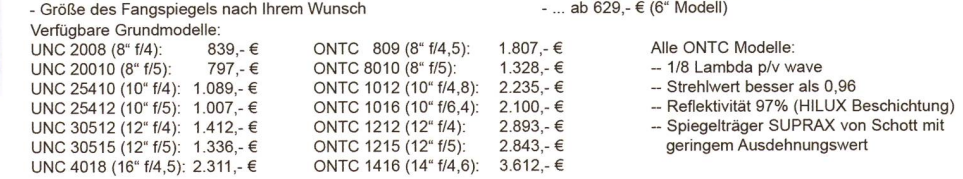

Telefon: +49 (0)89-1892870 · Fax: +49 (0)89-18928710 · info@teleskop-service.de

Teleskop-Service, Keferloher Marktstr. 19C, D-85640 Putzbrunn/Solalinden